# MENGGUNAKAN MS WORD SECARA OPTIMAL

MS OFFICE 2013

Kuliah ke 2

APLIKOM S1 2018

• Unduh dokumen (file) untuk praktik di [www.ilmupeternakan.wordpress.com](http://www.ilmupeternakan.wordpress.com/) (Menu Kuliah-Aplikom)

### **STYLES**

- 1. Tentang STYLES
- 2. Menerapkan STYLES pada dokumen
- 2. Modifikasi Styles: Normal, Title, Heading 1, Heading 2, Heading 3

#### **HOME**

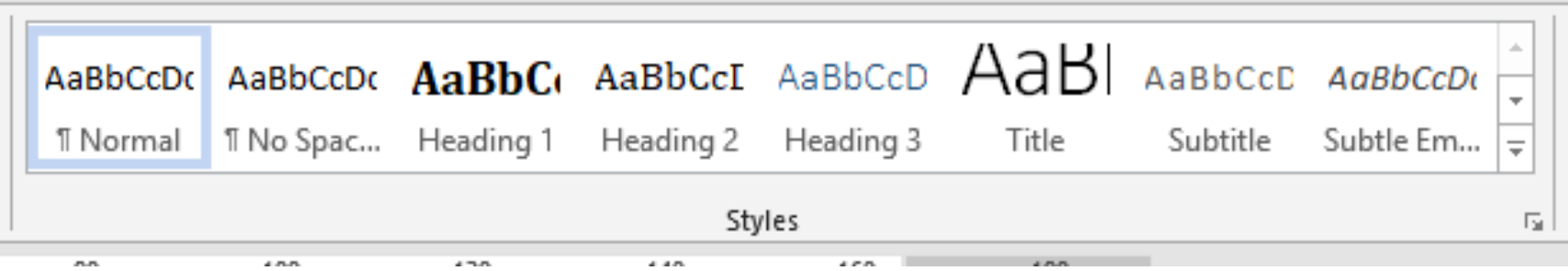

## **KEGUNAAN PENERAPAN STYLE**

- 1. Navigasi Dokumen
- 4. Pembuatan Daftar Isi Otomatis

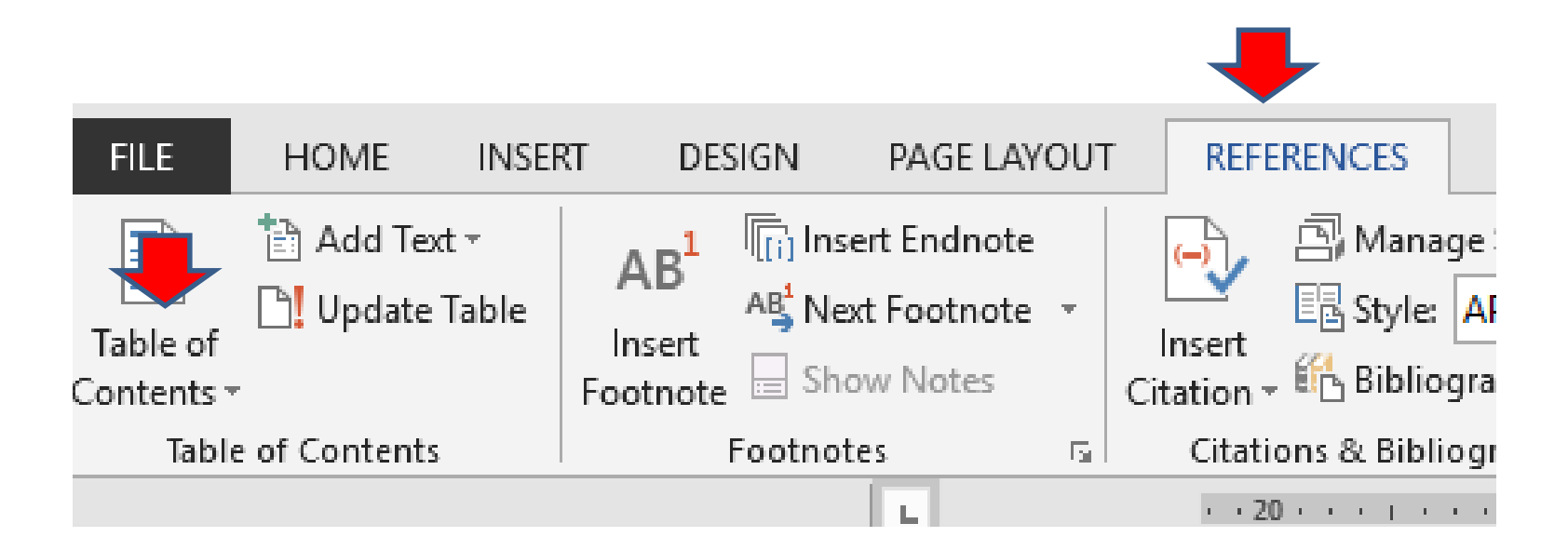

# CAPTION

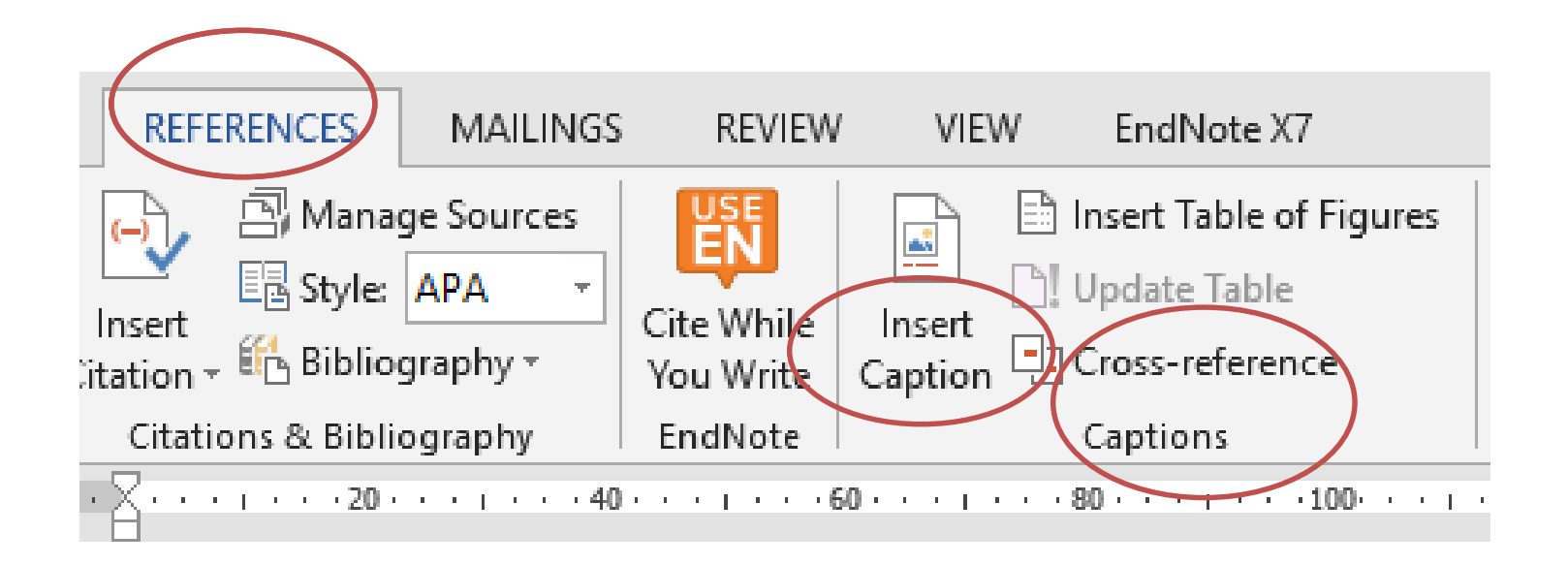

#### **CROSS REFERENCE**

Ditinjau dari komposisi kimianya, susu kambing tidak berbeda dengan susu sapi. Perbedaan terletak pada persentase kandungannya saja. Komposisi susu antara susu kambing dan sapi ditunjukan pada Tabel 1.

Secara keseluruhan nilai gizi susu kambing lebih tinggi dibandingkan dari susu sapi keculai nilai kandungan kolesterol. Vitamin A dan B1 kandungannya lebih tinggi susu kambing sedangkan vitamin C dan D kandungannya hampir sama (Sumarmono, 2017).

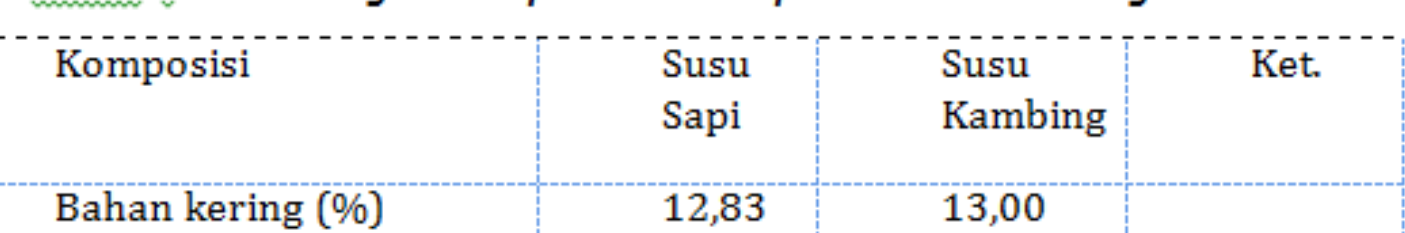

Tabel 1. Perbandinaan Komposisi Susu Sapi dan Susu Kambina ETAWA